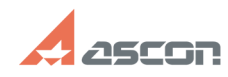

## **Проблема с отображением[..] Проблема с отображением[..] 17/16/2024** 11:52:47 **FAQ Article Print**

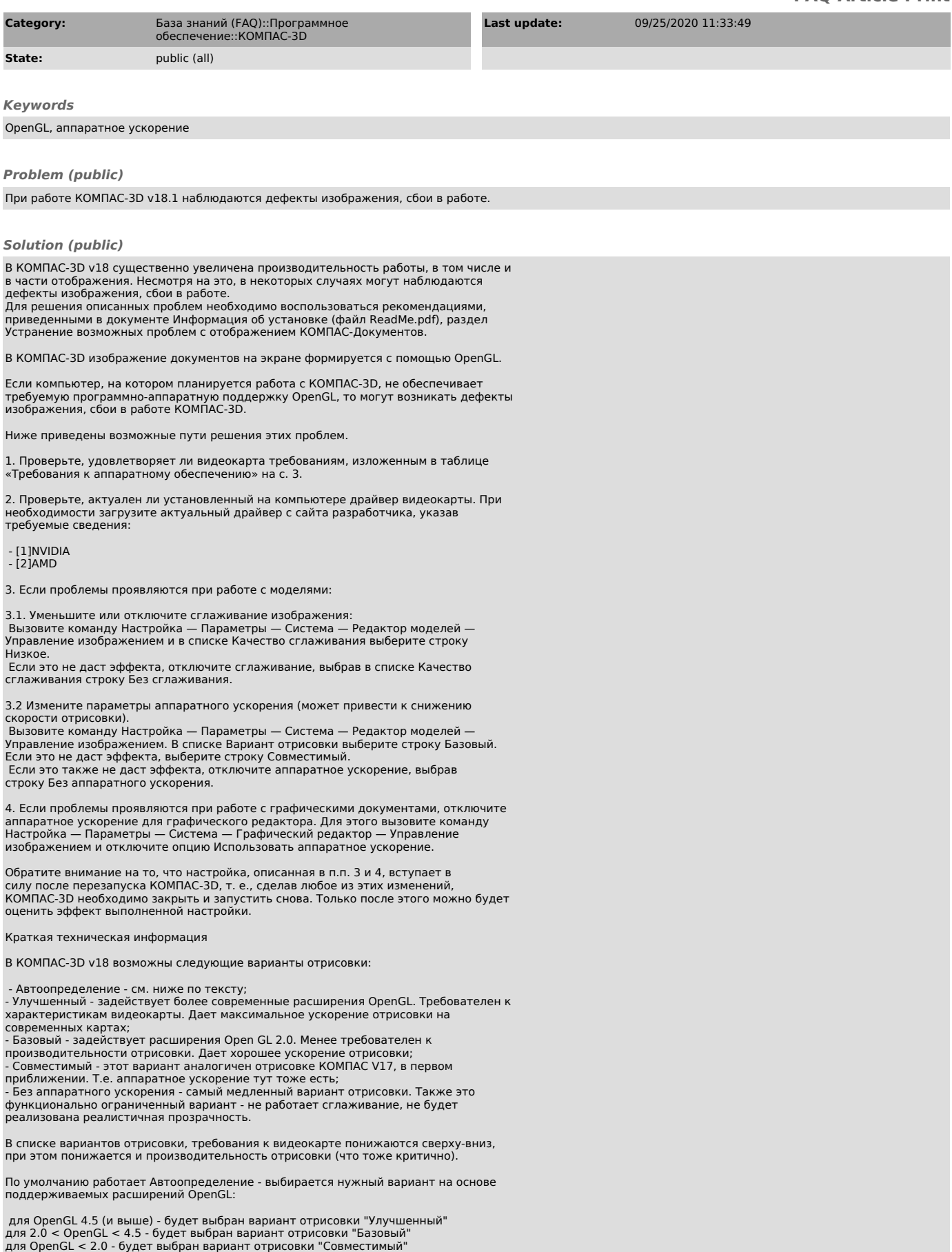

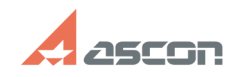

## **Проблема с отображением[..] Проблема с отображением[..]** 07/16/2024 11:52:47

Если аппаратное ускорение не может быть задействовано - будет выбран вариант "Без аппаратного ускорения"

Механизм автоопределения не идеальный - и в некоторых ситуациях может быть выбран неподходящий вариант.

Примеры таких ситуаций:

- видеокарта очень слабая, но поддерживает 4.5 - в таком случае будет выбран<br>вариант "Улучшеный", хотя предпочтительный был бы "Базовый".<br>- проблемные видеокарты (встроенные Intel, не самые новые Radeon) или<br>видеокарты дл

[1] http://www.nvidia.com/download/index.aspx?lang=ru [2] http://support.amd.com/us/gpudownload/Pages/index.aspx